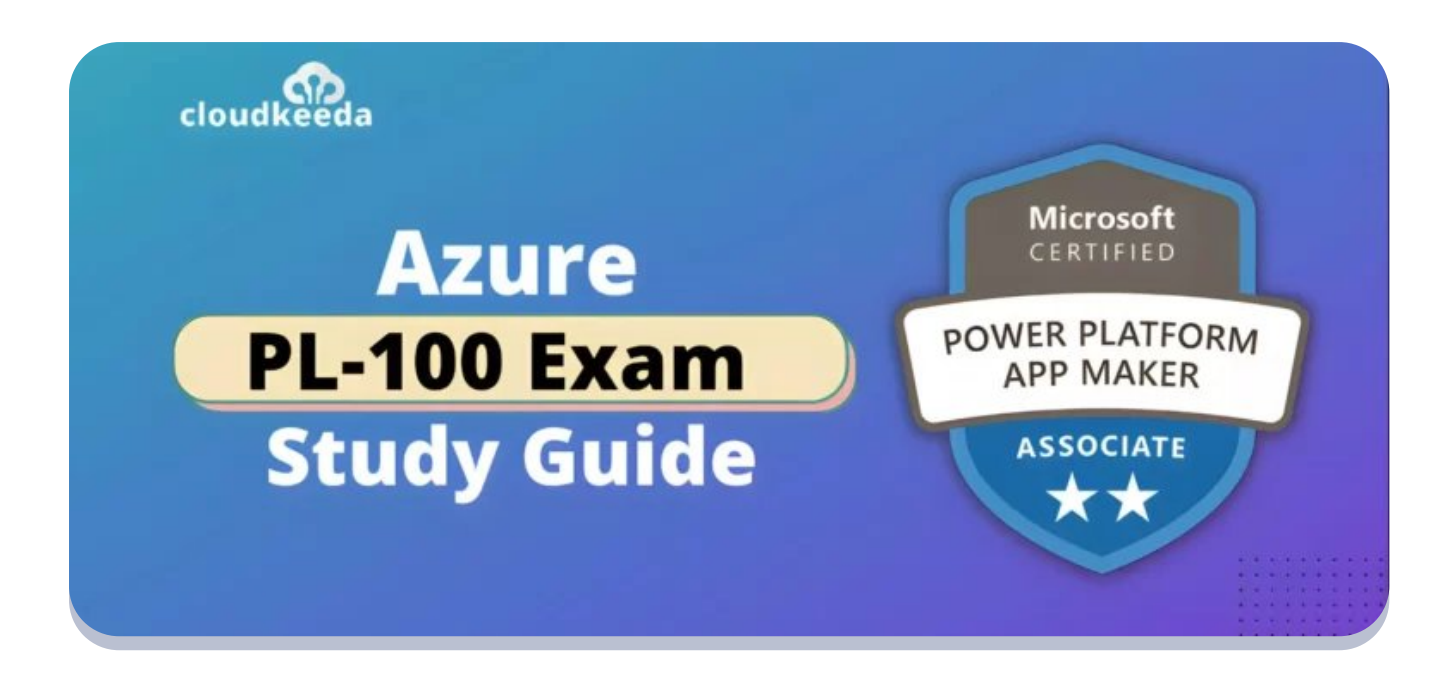

# PL-100: Microsoft Power Platform App Maker Associate Exam Study Guide

March 28, 2023 by [Sonali](https://cloudkeeda.com/author/sonali-jain/) Jain

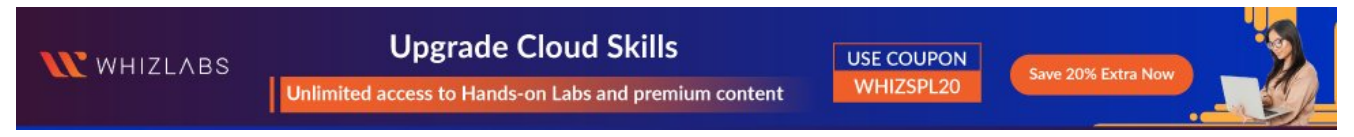

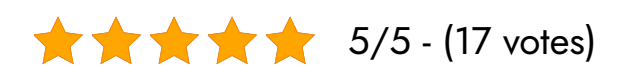

PL-100 certification is required to become a certified Power Platform App Maker. Microsoft's Power Platform App Maker simplifies and automates tasks and processes for themselves and their team based on deep knowledge of the solution domain. They have skills in data modeling, user experience design, and requirements analysis.

The PL-100 certification exam measures your skills in designing, creating, analyzing, and managing solutions using Power Platform Maker. The certification is ideal for those interested in automating and simplifying tasks

 $\alpha$ 

friendly GUIs, and the ability to tailor security models to meet customer needs. It also opens up many career opportunities because of the rising demand for Power Platform App Makers.

 $A$  PL-100 certification validates individuals individuals individuals individuals to build user-form  $\alpha$ 

This article discusses the PL-100 certification exam, its benefits, and frequently asked questions.

### Table of Contents

- PL-100 [Certification](#page-1-0) Overview
- Who Is [Microsoft](#page-2-0) Power Platform App Maker?
- Who This [Certification](#page-3-0) Is For?
- Why PL-100 [Certification?](#page-3-1)
- Benefits of PL-100 [Certification](#page-4-0)
- [PL-100](#page-4-1) Exam Details
- PL-100 Exam Skills [Measured](#page-5-0)
- **How to Register for PL-100 [Certification](#page-5-1) Exam**
- **Prerequisite for PL-100 [Certification](#page-5-2)**
- [PL-100](#page-6-0) Exam Study Guide
- [PL-100](#page-11-0) Exam Retake Policy
- [Conclusion](#page-12-0)
- [FAQs](#page-12-1)

# <span id="page-1-0"></span>PL-100 Certification Overview

This Microsoft PL-100 exam measures how well you do technical things like designing solutions, creating solutions, analyzing data, and implementing and managing solutions.

In a Microsoft app maker's role, they simplify, automate, and transform processes and tasks for themselves and their team, where they are experts. Their skills include data modeling, UX design, requirements analysis, and process analysis.

Microsoft PL-100 has 40-60 questions you have to answer in 120 minutes. To pass, you need 700 points or more.

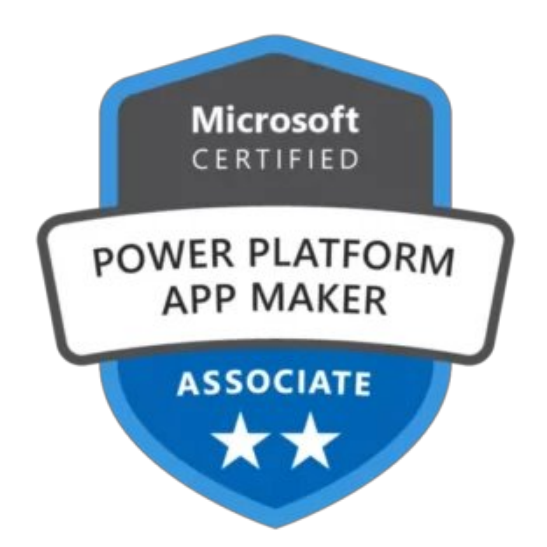

Are you new to Azure Cloud? Do check out our blog post on the [Azure](https://cloudkeeda.com/azure-certification-path/) [Certification](https://cloudkeeda.com/azure-certification-path/) Path and choose the best certification for you.

# <span id="page-2-0"></span>Who Is Microsoft Power Platform App Maker?

The Microsoft Power Platform App Maker simplifies, automates, and transforms tasks and processes for themselves and their teams, based on deep knowledge of the solution business domain.

They have basic skills in data modeling, user experience design, requirements analysis, and process analysis.

Microsoft Power Platform App Maker enables businesses to create and enforce business processes, structure digital data collection, make repeatable tasks more efficient, and automate business processes.

To solve business problems, the App Maker uses the Maker tools in the Power Platform. In addition to Microsoft apps, they can use third-party productivity

tools.

Microsoft Power Platform App Maker understands how to use available tools and is aware of their capabilities and limitations. It focuses on solutions and is self-directed.

Although they don't have formal IT training, they know how to use technology to solve business problems. It's their job to understand the operational need and see the big picture. They use phased and iterative approaches to solving problems.

Also Read: [PL-300:](https://cloudkeeda.com/pl-300/) Exam Study Guide

# <span id="page-3-0"></span>Who This Certification Is For?

- If you want to get a job on a process improvement team using Power Apps, studying for the PL-100 certification would be a good way to learn the skills.
- This course is for you if you'd like to build Power Platform apps, flows, and other stuff. Using this, you can simplify and automate stuff.

# <span id="page-3-1"></span>Why PL-100 Certification?

The following are the major reasons to consider PL-100 certification:

- Your skills will be recognized as a skilled professional.
- This certification knowledge will help you use the right components.
- Ability to build user-friendly GUIs.
- The security model can be tailored to the customer's business requirements.
- This course teaches you how to create dashboards.
- After passing the certification exam, you can help clients migrate to Power Platform clusters.

### <span id="page-4-0"></span>Benefits of PL-100 Certification

Following are the key benefits of PL-100 certification

- Become a Power Platform expert in maker tools
- Stay ahead of the technology curve by understanding the business areas that Power Platform components serve
- Discover the key secrets behind user-friendly GUIs
- Create a security model that fits the customer's business
- Use Microsoft Power Automate to automate business processes
- With Power Automate, you can manage environmental changes.
- Using AI-builder, you can build, train, and publish a model without writing a line of code
- It's a boost for any business to get the Microsoft Power Platform App Maker certification
- It's no secret that Microsoft has put a lot of emphasis on Power Platform, and its demand is skyrocketing.
- You don't just create apps with it, but you can simplify the existing business model.
- If you pass the exam, you'll be ready for an ocean of opportunities for your bright career.

### <span id="page-4-1"></span>PL-100 Exam Details

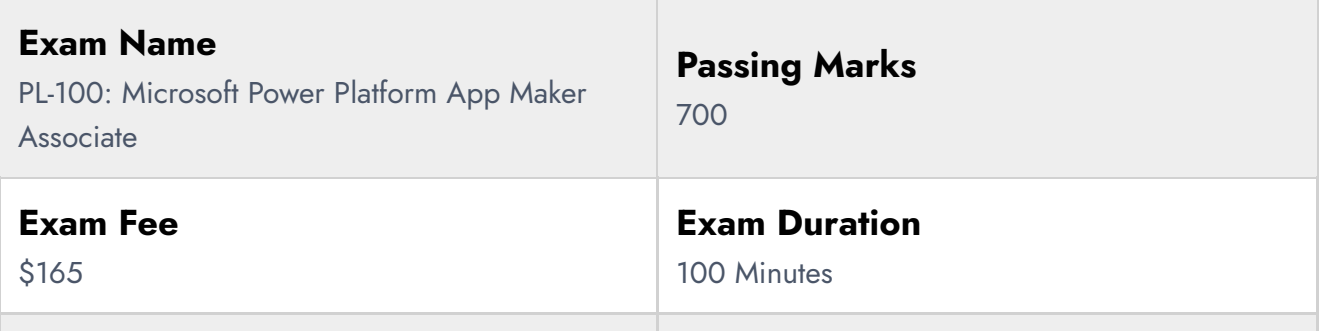

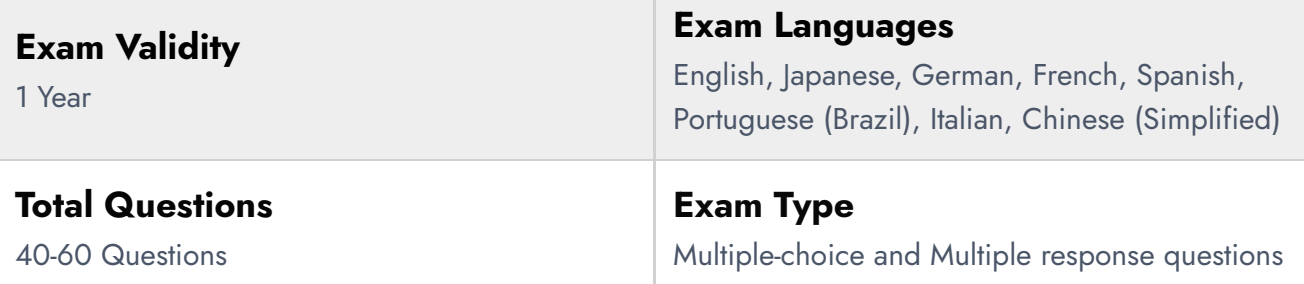

# <span id="page-5-0"></span>PL-100 Exam Skills Measured

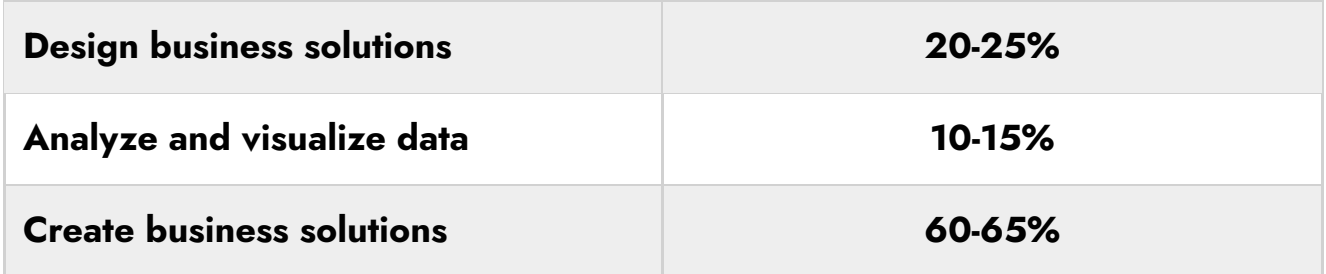

Also Check: Top 11 Reasons to Get a Microsoft Azure [Certification](https://cloudkeeda.com/reasons-to-get-microsoft-azure-certification/)

### <span id="page-5-1"></span>How to Register for PL-100 Certification Exam

You can register for the Microsoft Power Platform App Maker Associate Exam (PL-100) by going to the Official [Microsoft](https://learn.microsoft.com/en-us/certifications/exams/pl-100) Page.

#### Schedule exam

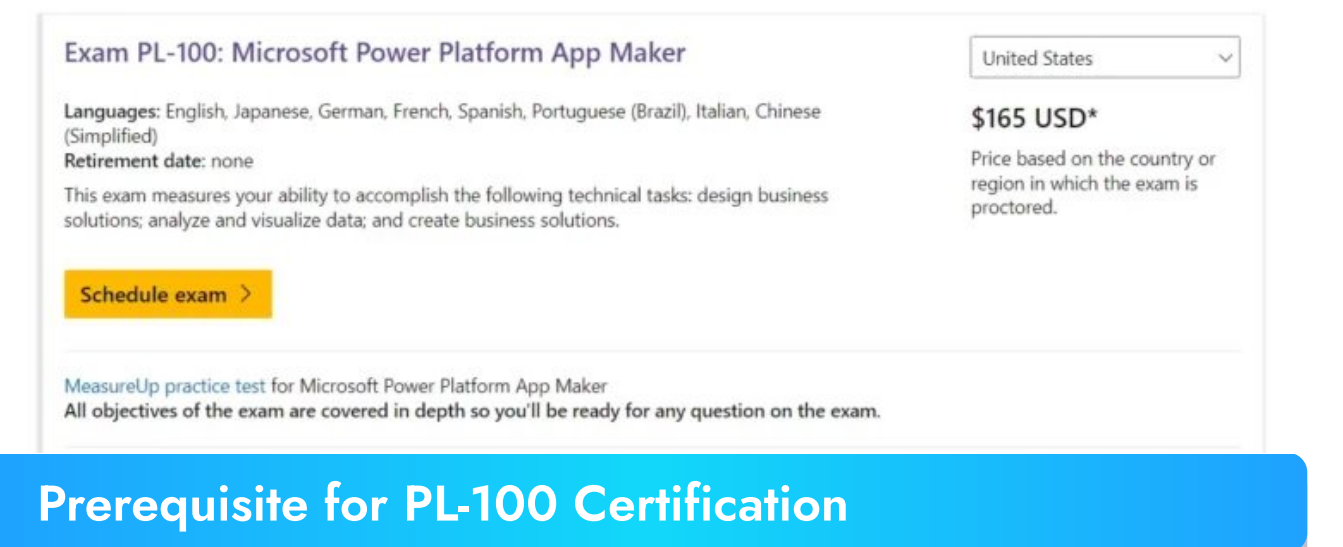

<span id="page-5-2"></span>The Microsoft Power Platform App Maker exam requires candidates to

understand data modeling, user experience design, requirements, and process analysis.

- Fundamental knowledge about mobile/tab views and Power Platform features.
- PL-900, Microsoft Power Platform Fundamentals, is suggested but not required.

Also Check: [PL-400](https://cloudkeeda.com/pl-400/) Exam Study Guide

# <span id="page-6-0"></span>PL-100 Exam Study Guide

Design business solutions (20–25%)

### Create a high-level design

- Identify existing data sources needed to support a business solution
	- [Understand](https://learn.microsoft.com/en-us/power-apps/maker/canvas-apps/working-with-data-sources) data sources for canvas apps
- Describe the expected user experience for targeted devices and describe the differences between Microsoft Power Platform app types
	- [Overview](https://learn.microsoft.com/en-us/power-apps/maker/canvas-apps/working-with-data-sources) of creating apps in Power Apps
- Describe the expected logic and steps that a process will execute
- Create a high-level structure for a new data source

### Identify Microsoft Power Platform components

- Determine the required Microsoft Power Apps app type for a business solution
	- [Solutions](https://learn.microsoft.com/en-us/power-apps/maker/data-platform/solutions-overview) overview
- Determine when to use Microsoft Dataverse for Teams
	- About the Microsoft Dataverse for Teams [environment](https://learn.microsoft.com/en-us/power-platform/admin/about-teams-environment)
- Map a problem domain to Microsoft Power Platform tools
	- [Identifying](https://learn.microsoft.com/en-us/power-apps/guidance/planning/identifying-business-problem-to-solve) the business problem to solve (the use case)
	- Add a custom [domain](https://learn.microsoft.com/en-us/power-apps/maker/portals/admin/add-custom-domain) name
- Identify options for implementing business logic
	- **Apply business logic in Microsoft [Dataverse](https://learn.microsoft.com/en-us/power-apps/maker/data-platform/processes)**
- Describe connectors
	- [Connectors](https://learn.microsoft.com/en-us/connectors/connectors) overview
- Describe uses cases for cloud flows and desktop flows
	- [Overview](https://learn.microsoft.com/en-us/power-automate/flow-types) of the different types of flows
- Describe use cases for chatbots

### Design the user interface (UI) for a business solution

- Identify opportunities for component reuse
	- **[Component](https://learn.microsoft.com/en-us/power-apps/maker/canvas-apps/component-library) library**
- Select UI elements for canvas apps
	- Add and [configure](https://learn.microsoft.com/en-us/power-apps/maker/canvas-apps/add-configure-controls) controls in canvas apps
- Identify the model-driven forms and Dataverse views that are needed
	- Understand [model-driven](https://learn.microsoft.com/en-us/power-apps/maker/model-driven-apps/create-edit-views) app views

#### Design reporting and visualizations for business solutions

- Select reporting options for business solutions including views, Microsoft Power BI visualizations, and dashboards
	- Share Power BI reports and [dashboards](https://learn.microsoft.com/en-us/power-bi/collaborate-share/service-share-dashboards) with coworkers and others
- Define visualizations for Power BI dashboards
	- **[Introduction](https://learn.microsoft.com/en-us/power-bi/create-reports/service-dashboards) to dashboards for Power BI designers**
	- [Visualizations](https://learn.microsoft.com/en-us/power-bi/visuals/power-bi-report-visualizations) in Power BI reports
- Define visualizations for model-driven dashboards
	- Customize [visualizations](https://learn.microsoft.com/en-us/power-apps/developer/model-driven-apps/customize-visualizations-dashboards) and dashboards
	- View data with [visualizations](https://learn.microsoft.com/en-us/power-apps/developer/model-driven-apps/view-data-with-visualizations-charts) (charts)
- Define visualizations for canvas apps
	- [Power](https://learn.microsoft.com/en-us/power-apps/maker/canvas-apps/powerapps-custom-visual) Apps visual for Power BI

### Analyze and visualize data (10–15%)

#### Create and consume Power BI dashboards

- Create a simple report from an existing dataset by using Power BI **Service** 
	- Create quick reports in the Power BI [service](https://learn.microsoft.com/en-us/power-bi/create-reports/service-quick-create-report)
- Create Power BI dashboards from existing reports
	- Create a Power BI [dashboard](https://learn.microsoft.com/en-us/power-bi/create-reports/service-dashboard-create) from a report
- Embed Power BI dashboards and tiles in canvas apps and modeldriven apps
	- Embed a Power BI report in a [model-driven](https://learn.microsoft.com/en-us/power-apps/maker/model-driven-apps/embed-powerbi-report-in-system-form) app main form
- Share Power BI dashboards
	- Share Power BI reports and [dashboards](https://learn.microsoft.com/en-us/power-bi/collaborate-share/service-share-dashboards) with coworkers and others

#### Describe AI Builder models

- Describe use cases for AI Builder
	- AI models and business [scenarios](https://learn.microsoft.com/en-us/ai-builder/model-types)
- Describe differences between prebuilt models and custom models
	- [Overview](https://learn.microsoft.com/en-us/ai-builder/prebuilt-overview) of prebuilt AI models
- Describe the process for training custom models
- Use a model from within Microsoft Power Automate or Microsoft Power Apps
	- AI Builder in Power Apps [overview](https://learn.microsoft.com/en-us/ai-builder/use-in-powerapps-overview)

### Create business solutions (60–65%)

### Manage Microsoft Power Platform components during development

- Create a publisher in Dataverse
- Create a Dataverse solution
	- [Introduction](https://learn.microsoft.com/en-us/power-apps/developer/data-platform/introduction-solutions) to solutions
- Export or import Dataverse solution
	- **Import or export data from [Dataverse](https://learn.microsoft.com/en-us/power-apps/maker/data-platform/data-platform-import-export)**
- Export or import a canvas app or a cloud flow
	- **•** Export and import canvas app [packages](https://learn.microsoft.com/en-us/power-apps/maker/canvas-apps/export-import-app)
- Add existing apps and flows to a Dataverse solution
	- Overview of how to integrate Power Automate flows with [Dataverse](https://learn.microsoft.com/en-us/power-automate/dataverse/overview)

#### Create model-driven apps

- Create model-driven apps
	- What are [model-driven](https://learn.microsoft.com/en-us/power-apps/maker/model-driven-apps/model-driven-app-overview) apps in Power Apps?
- Create and configure Dataverse table forms
	- Create and design [model-driven](https://learn.microsoft.com/en-us/power-apps/maker/model-driven-apps/create-design-forms) app forms
- Create and configure Dataverse table views
- Share model-driven apps with other users and groups
	- Share a [model-driven](https://learn.microsoft.com/en-us/power-apps/maker/model-driven-apps/share-model-driven-app) app using Power Apps
- Create and configure model-driven dashboards

#### Create and manage canvas apps

- Connect to data sources in canvas apps
	- [Understand](https://learn.microsoft.com/en-us/power-apps/maker/canvas-apps/working-with-data-sources) data sources for canvas apps
- Interpret App checker results
	- Use solution checker to validate your [model-driven](https://learn.microsoft.com/en-us/power-apps/maker/data-platform/use-powerapps-checker) apps in Power [Apps](https://learn.microsoft.com/en-us/power-apps/maker/data-platform/use-powerapps-checker)
- Manage versions of canvas apps
	- Restore a canvas app to a [previous](https://learn.microsoft.com/en-us/power-apps/maker/canvas-apps/restore-an-app) version
- Publish canvas apps
	- Save and [publish](https://learn.microsoft.com/en-us/power-apps/maker/canvas-apps/save-publish-app) canvas apps
- Share canvas apps with other users and groups
	- Share a canvas app with your [organization](https://learn.microsoft.com/en-us/power-apps/maker/canvas-apps/share-app)
- Build canvas apps screens
	- Create [responsive](https://learn.microsoft.com/en-us/power-apps/maker/canvas-apps/create-responsive-layout) layouts in canvas apps
- Add canvas app assets and components to screens
	- Canvas [component](https://learn.microsoft.com/en-us/power-apps/maker/canvas-apps/create-component) overview

#### Create screens for canvas apps

- Determine when to use forms, galleries, button, labels, input controls, images, and custom controls
	- **[Gallery](https://learn.microsoft.com/en-us/power-apps/maker/canvas-apps/controls/control-gallery) control in Power Apps**
	- Controls and [properties](https://learn.microsoft.com/en-us/power-apps/maker/canvas-apps/reference-properties) in canvas apps
- Configure UI elements
	- [Automate](https://learn.microsoft.com/en-us/power-automate/desktop-flows/ui-elements) using UI elements
- Implement Power Fx formulas
	- **[Microsoft](https://learn.microsoft.com/en-us/power-platform/power-fx/overview) Power Fx overview**
	- **Power Fx formula [reference](https://learn.microsoft.com/en-us/power-platform/power-fx/formula-reference) for Power Apps**
- Implement collections and variables
- Run a cloud flow from a canvas app
	- Start a flow in a canvas app [\(retired\)](https://learn.microsoft.com/en-us/power-apps/maker/canvas-apps/using-logic-flows)

#### Configure Microsoft Dataverse

- Create tables and table columns based on a data model
	- Create a [custom](https://learn.microsoft.com/en-us/power-apps/maker/data-platform/data-platform-create-entity) table
- Link tables by using lookups
	- **•** Create a [relationship](https://learn.microsoft.com/en-us/power-apps/maker/data-platform/data-platform-entity-lookup) between tables
	- [Multi-table](https://learn.microsoft.com/en-us/power-apps/developer/data-platform/webapi/multitable-lookup) lookups
- Describe use cases and capabilities of business rules
	- Define and create business rules in [Dataverse](https://learn.microsoft.com/en-us/training/modules/define-create-business-rules/)
- Create Dataverse business rules
	- Create a [business](https://learn.microsoft.com/en-us/power-apps/maker/data-platform/data-platform-create-business-rule) rule for a table
- Describe how Dataverse uses role-based access control (RBAC)
	- **Security concepts in Microsoft [Dataverse](https://learn.microsoft.com/en-us/power-platform/admin/wp-security-cds)**
- Add table permissions to existing Dataverse security roles

#### Create Power Automate flows

Describe types of triggers for cloud flows

- **Get started with [triggers](https://learn.microsoft.com/en-us/power-automate/triggers-introduction)**
- Create cloud flows
	- Create a cloud flow in a [solution](https://learn.microsoft.com/en-us/power-automate/create-flow-solution)
- Configure triggers for cloud flows
	- Trigger a cloud flow based on email [properties](https://learn.microsoft.com/en-us/power-automate/email-triggers)
- Configure flow actions
- Test a cloud flow and interpret flow checker results
- Implement conditional logic for a cloud flow
	- Add a [condition](https://learn.microsoft.com/en-us/power-automate/add-condition) to a cloud flow
- Create approvals and monitor the approval process by using Power Automate and Teams
	- [Approvals](https://learn.microsoft.com/en-us/power-automate/teams/native-approvals-in-teams) in Microsoft Teams
- Share cloud flows
	- [Share](https://learn.microsoft.com/en-us/power-automate/create-team-flows) a cloud flow
- Create a desktop flow for personal use
	- Create [desktop](https://learn.microsoft.com/en-us/power-automate/desktop-flows/create-flow) flows

#### Create Microsoft Power Virtual Agents chatbots in Microsoft Teams

- Identify use cases and capabilities for chatbots
	- **Power Virtual Agents [overview](https://learn.microsoft.com/en-us/power-virtual-agents/fundamentals-what-is-power-virtual-agents)**
- Create a chatbot that uses topics and trigger phrases
	- Create and edit topics in your Power Virtual [Agents](https://learn.microsoft.com/en-us/power-virtual-agents/authoring-create-edit-topics) bot
- Test a chatbot
	- **Test your Power Virtual [Agents](https://learn.microsoft.com/en-us/power-virtual-agents/authoring-test-bot) bot**
- Publish a chatbot
	- Key [concepts](https://learn.microsoft.com/en-us/power-virtual-agents/publication-fundamentals-publish-channels) Publish your bot

### <span id="page-11-0"></span>PL-100 Exam Retake Policy

Here is how you can retake the Microsoft Exam PL-100

1. Those who are unable to pass the exam on their first try must wait for a

minimum of 24 hours before making another attempt.

- 2. A minimum gap of 14 days is necessary for candidates who fail the exam for the second time before attempting it again.
- 3. If someone attempts the exam for the fourth or fifth time, they must also wait for a period of 14 days before attempting it again.

### <span id="page-12-0"></span>**Conclusion**

With the Power Platform App Maker, businesses can simplify and automate tasks. An individual who passes the PL-100 certification exam will be able to design, create, analyze, and manage solutions using Power Platform Maker.

With this certification, you'll be able to build user-friendly GUIs and tailor security models to meet customer requirements, as well as gain career advancement opportunities.

For Power Platform app developers interested in automating and simplifying tasks, PL-100 is the certification for you. Power Platform App Makers are in high demand, and this [microsoft](https://cloudkeeda.com/) certification gives them a competitive edge.

It is possible to pursue this certification without formal IT training, as long as you know basic data modeling, user experience design, requirements, and process analysis. It's a great opportunity for people interested in building their skills and becoming experts on maker tools to get the PL-100 certification.

# <span id="page-12-1"></span>**FAQs**

### Q1. Is the PL-100 exam worth it?

The PL-100 Power Platform certification was announced by Microsoft at Inspire 2020. As a result, the certification is still gaining recognition. Power Platform App Maker Associate (PL-100) certification is beneficial to both

professional and citizen developers. It is either to learn new App Maker skills or to validate existing Power App skills.

### Q2. How hard is the PL-100 exam?

There are 40-60 questions in the Microsoft PL-100 that have to be answered in 120 minutes. It's important to manage your time. A score of 700 or more points is required to pass. Compared to PL-200, PL-100 is the easiest.

#### Q3. How long is PL-100 valid for?

PL-100: Microsoft Power Platform App Maker Certification will remain valid for one year.

Q4. How long is the PL-100 exam?

PL-100 exam is 100 minutes long.

Q5. How many questions are on the PL-100?

The Microsoft Power Platform App Maker PL-100 exam has 40-60 questions.

Q6. What is a pass score for PL-100?

The passing score for the Microsoft pl100 exam is 700 out of 1000 marks.

Q7. How much does it cost to take the PL 100 exam?

The PL 100 exam costs \$165 USD.

Related Articles

- [AZ-400](https://cloudkeeda.com/az-400/) Exam Study Guide
- **[DP-300](https://cloudkeeda.com/dp-300/) Exam Study Guide**
- [AZ-204](https://cloudkeeda.com/az-204/) Exam Study Guide
- **[DP-100](https://cloudkeeda.com/dp-100/) Exam Study Guide**
- Azure Storage Explorer: [Download,](https://cloudkeeda.com/azure-storage-explorer/) Install, and Setup Overview

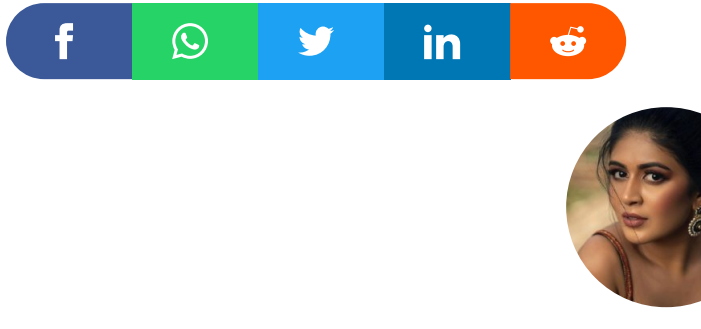

#### Sonali Jain

Sonali Jain is a highly accomplished Microsoft Certified Trainer, with over 6 certifications to her name. With 4 years of experience at Microsoft, she brings a wealth of expertise and knowledge to her role. She is a dynamic and engaging presenter, always seeking new ways to connect with her audience and make complex concepts accessible to all.

### lin

W WHIZLABS

**Upgrade Cloud Skills** Unlimited access to Hands-on Labs and premium content

USE COUPON **WHIZSPL2** 

Save 20% Extra No

### Leave a Comment

Name \*

Email \*

Save my name, email, and website in this browser for the next time I  $\Box$ comment.

Post Comment

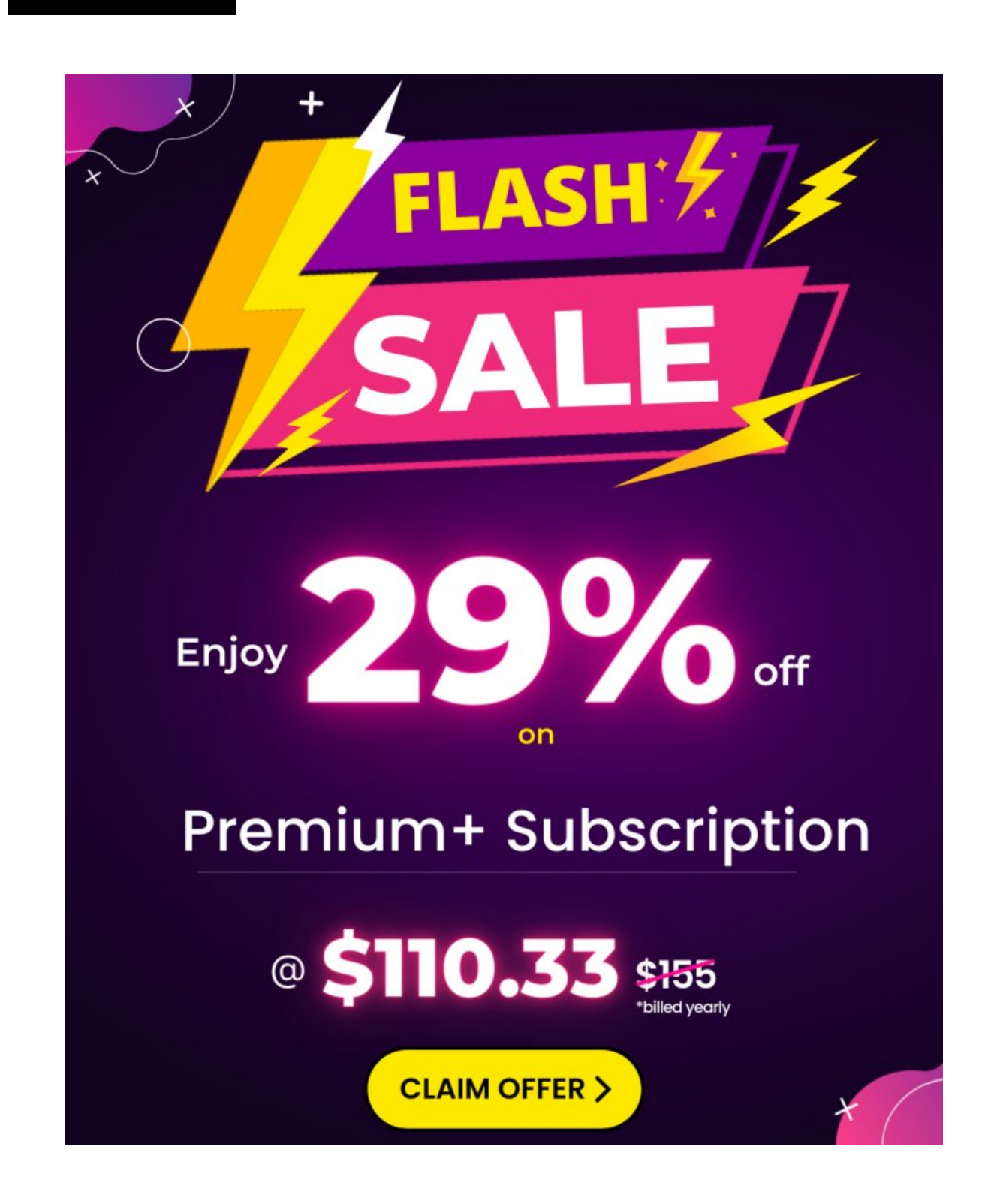

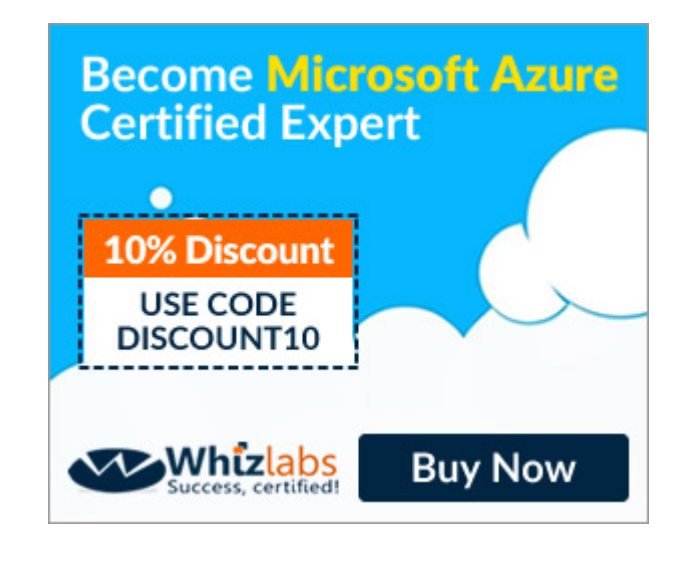

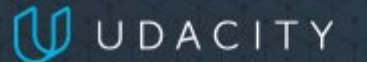

Learn tech skills that advance your career

GET 50\$ OFF ▶

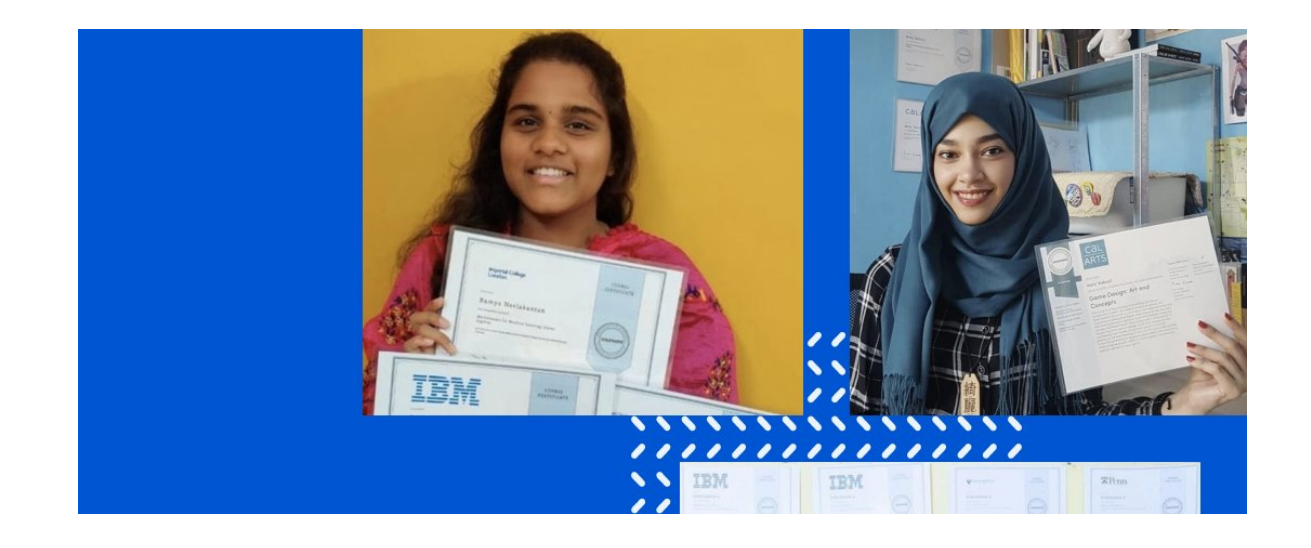

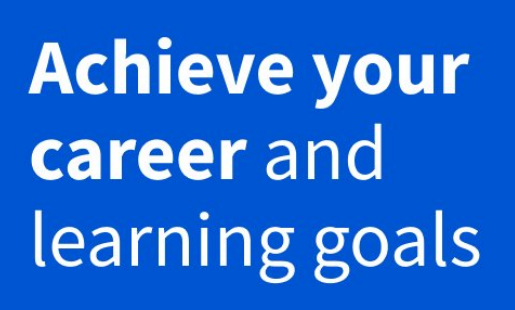

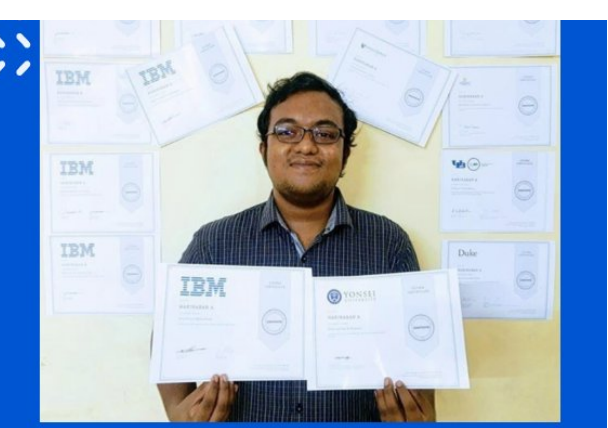

### **COUISEIC PLUS**

#### Recent Posts

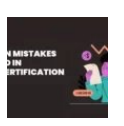

Common Mistakes to Avoid in Azure [Certification](https://cloudkeeda.com/mistakes-in-azure-certification-exams/) Exams

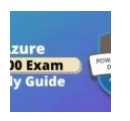

PL-400 Microsoft Power Platform [Developer](https://cloudkeeda.com/pl-400/) Exam Study [Guide](https://cloudkeeda.com/pl-400/)

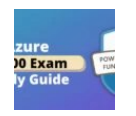

PL-900 Microsoft Power Platform [Fundamentals](https://cloudkeeda.com/pl-900/) Exam Study [Guide](https://cloudkeeda.com/pl-900/)

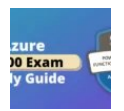

PL-200 Microsoft Power Platform Functional [Consultant](https://cloudkeeda.com/pl-200/) Exam Study [Guide](https://cloudkeeda.com/pl-200/)

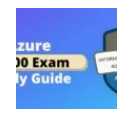

SC-400: Microsoft Azure [Information](https://cloudkeeda.com/sc-400/) Protection [Administrator](https://cloudkeeda.com/sc-400/) Associate Exam Study Guide

[Privacy](https://cloudkeeda.com/privacy-policy/) Policy [About](https://cloudkeeda.com/about/) HTML [Sitemap](https://cloudkeeda.com/html-sitemap/)

Copyrights © 2023, cloudkeeda. All Rights Reserved